Total No. of Questions : 42 ] Total No. of Printed Pages : 16 ]

June/July, 2010

# **STATISTICS**

(Kannada and English Versions)

Time: 3 Hours 15 Minutes ]

[ Max. Marks : 100

 $10 \times 1 = 10$ 

Code No.  $31$ 

(Kannada Version)

- ಸೂಚನೆ : i) ಸಾಂಖ್ಯಿಕ ಕೋಷ್ಟಕಗಳನ್ನು ಕೇಳಿದಾಗ ಕೊಡಲಾಗುವುದು.
	- ii) ವೈಜ್ಞಾನಿಕ ಗಣಕೋಪಕರಣಗಳನ್ನು ಉಪಯೋಗಿಸಬಹುದು.
	- iii) ಕಾರ್ಯದ ಎಲ್ಲಾ ಹಂತಗಳನ್ನೂ ಸೃಷ್ಟವಾಗಿ ತೋರಿಸತಕ್ಕದ್ದು.

# ವಿಭಾಗ – A

ಈ ಕೆಳಗಿನ ಎಲ್ಲಾ ಪ್ರಶ್ನೆಗಳನ್ನು ಉತ್ತರಿಸಿ: I.

- ಜೀವ ಕೋಷ್ತಕದಲ್ಲಿ 'ಮೂಲಾಂಕ'ವನ್ನು ವ್ಯಾಖ್ಯಾನಿಸಿ.  $\mathbf{1}$ .
- 2. ಆಧಾರ ವರ್ಷದ ಸೂಚ್ಯಾಂಕದ ಬೆಲೆಯೇನು ?
- 3. ಲಾಸ್ಪೆಯರ್, ಪಾಶ್ಚೆ ಮತ್ತು ಫಿಷರ್ ಸೂಚ್ಯಾಂಕಗಳ ಸಂಬಂಧವನ್ನು ತಿಳಿಸಿ.
- 4. ಪ್ರವೃತ್ತಿ ಎಂದರೇನು ?
- 5. *'p*' ಯ ಯಾವ ಬೆಲೆಗೆ ದ್ವಿಪದ ವಿತರಣೆಯು ಸಮ್ಮಿ ತೀಯವಾಗಿರುತ್ತದೆ ?
- 6. ಪ್ರಸಾಮಾನ್ಯ ಚರದಲ್ಲಿ ಸರಾಸರಿ 8 ಮತ್ತು ವಿಚಲನೆ 9 ಆದಾಗ ಅದರ ಸಂಭವತೆಯ ಉತ್ತನ್ನ ವಾಕ್ಯವನ್ನು ಬರೆಯಿರಿ.
- 7. ಸಾಂಖ್ಯಿಕ ಆಧಾರ ಭಾವನೆಯನ್ನು ವ್ಯಾಖ್ಯಾನಿಸಿ.
- 8. ಒಳ್ಳೆಯ ಸಮಂಜನೆ  $\chi^2$  ಎಂಬ ಪರೀಕ್ಷೆಯಲ್ಲಿ 8 ವಿಭಾಗಗಳಿದ್ದು ಮತ್ತು 2 ಪ್ರಾಚಲಗಳನ್ನು ಅಂದಾಜು ಮಾಡಿದಾಗ ಅದರ ಸೃತಂತ್ಮಾಂಕಗಳು ಏನು ?
- 9. ಯಾವಾಗ ಒಂದು ಕ್ರೀಡೆಯನ್ನು ಪಕ್ಷಪಾತ ಎಂದು ಹೇಳಬಹುದು ?
- 10. ಸಂಖ್ಯಾ ಕಲನೀಯ ಗುಣ ನಿಯಂತ್ರಣದ ಒಂದು ಉಪಯೋಗವನ್ನು ತಿಳಿಸಿ.

[ Turn over

Find best school for your studies in your area, for all standards and classes

#### ವಿಭಾಗ – B

- $10 \times 2 = 20$ II. ಈ ಕೆಳಗಿನ ಯಾವುದಾದರೂ ಹತ್ತು ಪ್ರಶ್ನೆಗಳಿಗೆ ಉತ್ತರಿಸಿ :
	- 11. ಕಚ್ಚಾ ಮರಣ ದರ ಮತ್ತು ನಿಯತೀಕೃತ ಮರಣ ದರ ಇವೆರಡರ ನಡುವೆ ಇರುವ ಯಾವುದಾದರೂ ಎರಡು ಹೋಲಿಕೆಗಳನ್ನು ನೀಡಿ.
	- 12. ಲಾಸೈಯರ್ ಸೂಚ್ನಾಂಕ 137.1 ಮತ್ತು ಪಾಶ್ಚೆ ಸೂಚ್ನಾಂಕ 139.3 ಆದರೆ, ಡೊರ್ಬಿಷ್-ಬೌಲೆ ಸೂಚ್ಯಾಂಕವನ್ನು ಕಂಡುಹಿಡಿಯಿರಿ.
	- 13. ಜೀವನ ವೆಚ್ಚ ಸೂಚ್ನಾಂಕವನ್ನು ವ್ಯಾಖ್ಯಾನಿಸಿ.
	- 14. ಈ ಕೆಳಗಿನ ಪ್ರತಿಯೊಂದು ಕಾಲ ಶ್ರೇಣಿಯು ಯಾವ ಘಟಕಕ್ಕೆ ಸಂಬಂಧಿಸಿದೆ ?
		- ಕಳೆದ ಹತ್ತು ವರ್ಷಗಳಲ್ಲಿ ಹಣದ ಚಲಾವಣೆಯಲ್ಲಿ ಹೆಚ್ಚಳ a)
		- ಬೆಂಗಳೂರಿನಲ್ಲಿ ಡಿಸೆಂಬರ್ 2007ರ ಒಂದು ವಾರದಲ್ಲಿ ಸಂಭವಿಸಿದ ಮಳೆ.  $b)$
	- 15. ಬರ್ನೌಲಿ ವಿತರಣೆಯಲ್ಲಿ  $p=\frac{1}{3}$  ಆದರೆ, ಅದರ ಸರಾಸರಿ ಮತ್ತು ವಿಚಲನೆಯನ್ನು ಬರೆಯಿರಿ.
	- 16. ಪೋಸಾನ್ ವಿತರಣೆಯಲ್ಲಿ ಸರಾಸರಿ 5 ಆದರೆ,  $P$  ( $X = 0$ ) ಯನ್ನು ಕಂಡುಹಿಡಿಯಿರಿ.
	- 17. I ವಿಧದ ಮತ್ತು II ವಿಧದ ತಪ್ಪುಗಳನ್ನು ವ್ಯಾಖ್ಯಾನಿಸಿ.
	- 18. ಪ್ರಸರಣ 16 ಇರುವ ಸಮಷ್ಟಿಯಿಂದ 36 ರ ಯಾದೃಚ್ಛಿಕ ಪ್ರತಿಚಯವನ್ನು ತೆಗೆಯಲಾಗಿದೆ. ಪ್ರತಿಚಯ ಸರಾಸರಿ ಶಿಷ್ಠ ದೋಷವನ್ನು ಕಂಡುಹಿಡಿಯಿರಿ.
	- 19. ಜೊತೆಯ *t*-ಪರೀಕ್ಷೆಯಲ್ಲಿ  $n = 10$ ,  $d = 4.3$  ಮತ್ತು s<sub>d</sub> = 1.3 ಆದರೆ,  $t_{obs}$  ನ ಬೆಲೆಯೇನು ?
	- 20. ಬಂಡವಾಳ ಸಾಮಗ್ರಿಗಳನ್ನು ಬದಲಿಸಬೇಕಾದ ಎರಡು ಅಗತ್ಯಗಳನ್ನು ತಿಳಿಸಿ.
	- 21. ಗೋದಾಮು ಸಂಗ್ರಹಣೆಯ ಎರಡು ಅನುಕೂಲಗಳನ್ನು ಬರೆಯಿರಿ.
	- 22. C-ನಕ್ಷೆಯಲ್ಲಿ ನಿಯತಗಳು ಗೊತ್ತಿಲ್ಲದಾಗ ಅದರ ಮೇಲಿನ ಹಾಗೂ ಕೆಳಗಿನ ನಿಯಂತ್ರಣ ಮಿತಿಗಳನ್ನು ಬರೆಯಿರಿ.

# ವಿಭಾಗ – C

 $8 \times 5 = 40$ III. ಈ ಕೆಳಗಿನವುಗಳಲ್ಲಿ ಯಾವುದಾದರೂ ಎಂಟು ಪ್ರಶ್ನೆಗಳಿಗೆ ಉತ್ತರಿಸಿ:

23. ಈ ಕೆಳಗಿನ ದತ್ತಾಂಶದಿಂದ ಕಚ್ಚಾ ಜನನ ದರ, ಸಾಮಾನ್ಯ ಜನನ ದರ ಮತ್ತು (25 - 39) ಗುಂಪಿನ ವಯೋ ಆಧಾರಿತ ಜನನ ದರವನ್ನು ಕಂಡುಹಿಡಿಯಿರಿ :

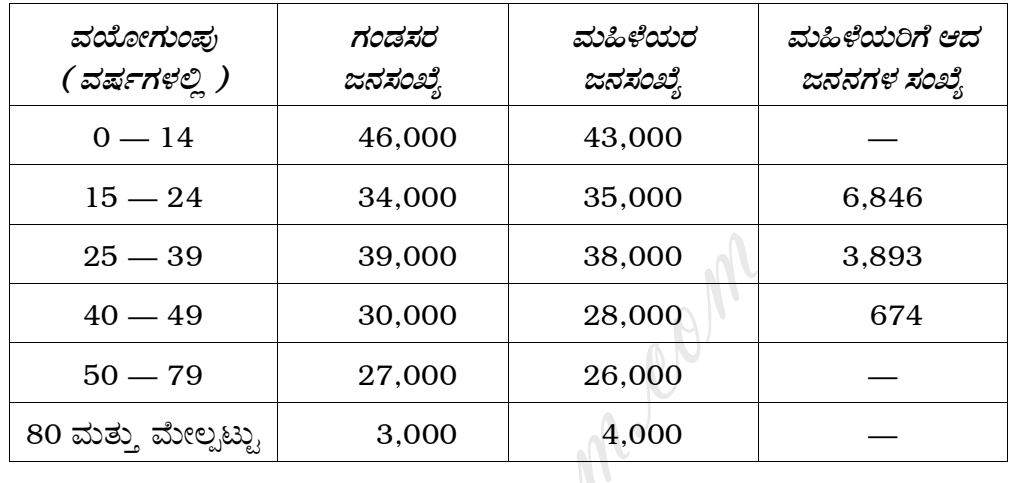

24. ಈ ಕೆಳಗೆ ಕೊಟ್ಟಿರುವ ದತ್ತಾಂಶದಿಂದ ಸರಿ ಹೊಂದುವ ಬೆಲೆ ಸೂಚ್ಯಾಂಕವನ್ನು ಕಂಡುಹಿಡಿಯಿರಿ :

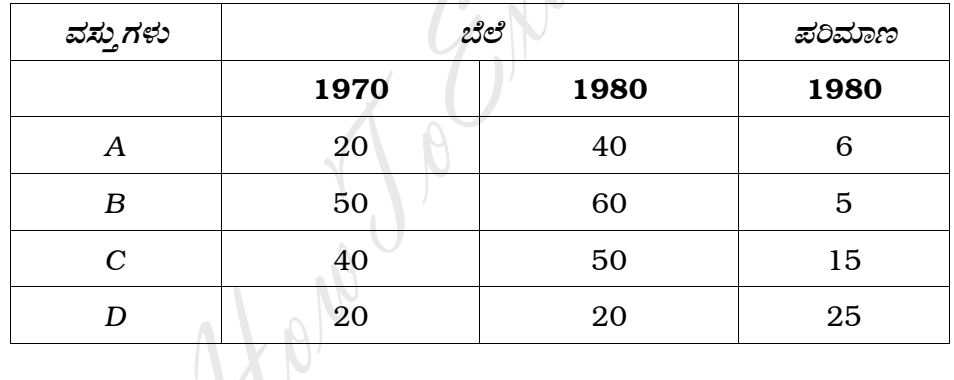

25. ಈ ಕೆಳಗಿನ ದತ್ತಾಂಶಕ್ಕೆ ಜೀವನ ವೆಚ್ಚ ಸೂಚ್ಯಾಂಕವನ್ನು ಕಂಡುಹಿಡಿಯಿರಿ :

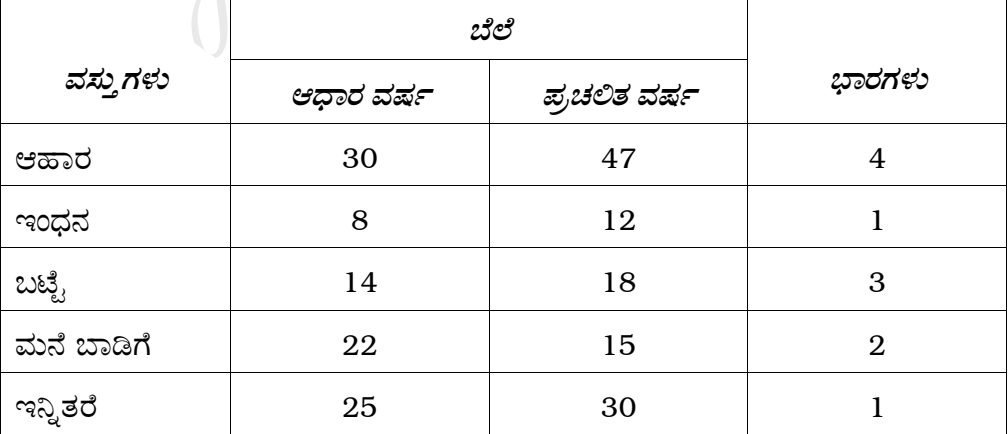

[ Turn over

16

26. ಈ ಕೆಳಗಿನ ನ್ಯಾಸಕ್ಕೆ ನಾಲ್ಕು ವರ್ಷಗಳ ಚಲನ ಸರಾಸರಿಗಳನ್ನು ಗಳಿಸಿ:

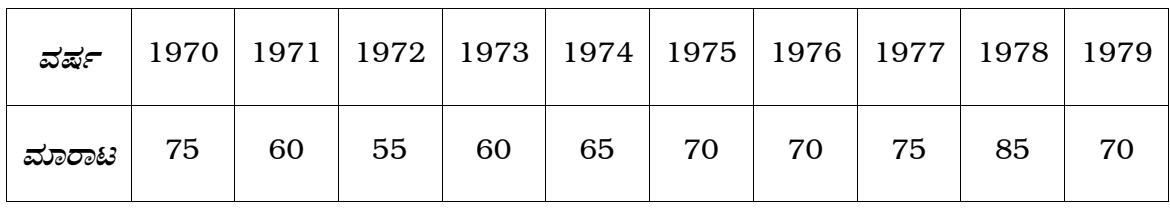

27. ಬಂದರಿನಲ್ಲಿ ಹಡಗು ಸುರಕ್ಷಿತವಾಗಿ ಬಂದು ಸೇರುವ ಸಾಧ್ಯತೆ  $\frac{9}{10}$  ಆದರೆ, 5 ಹಡಗುಗಳ ಪೈಕಿ ಕೊನೇ ಪಕ್ಷ 4 ಹಡಗುಗಳು ಸುರಕ್ಷಿತವಾಗಿ ಬಂದು ಸೇರುವ ಸಾಧ್ಯತೆಗಳನ್ನು ಕಂಡುಹಿಡಿಯಿರಿ.

- 28.  $P$  (  $X = 1$  ) =  $P$  (  $X = 2$  ) ಇರುವಂತೆ X ಎಂಬ ಯಾದೃಚ್ಛಿಕ ಚರವು ಪೋಸಾನ್ ವಿತರಣೆಯನ್ನು ಅನುಸರಿಸಿದಾಗ ಅದರ
	- a) ವಿತರಣೆಯ ಸರಾಸರಿ ಮತ್ತು ನಿಯತ ವಿಚಲನೆ
	- b)  $P(X = 0)$  ಗಳನ್ನು ಕಂಡುಹಿಡಿಯಿರಿ.
- 29. ಕೇರಳದ 500 ಜನರ ಪ್ರತಿಚಯದಲ್ಲಿ 280 ಜನ ಟೀ ಕುಡಿಯುವವರು ಮತ್ತು ಇನ್ನು ಉಳಿದವರು ಕಾಫಿ ಕುಡಿಯುವವರು. ಕಾಫಿ ಮತ್ತು ಟೀ ಎರಡೂ ಸಮಾನವಾಗಿ ಜನಜನಿತವಾಗಿದೆ ಎಂಬ ಊಹೆಯನ್ನು ಈ ರಾಜ್ಯದಲ್ಲಿ 1% ಲಕ್ಷ್ಮಾರ್ಹ ಮಟ್ಟದಲ್ಲಿ ಮಾಡಿಕೊಳ್ಳಬಹುದೇ ?
- 30. ಕಾಲೇಜಿನ 1000 ವಿದ್ಯಾರ್ಥಿಗಳನ್ನು ಅವರ ಬುದ್ಧಿವಂತಿಕೆ ಹಾಗೂ ಅವರ ಮನೆಯ ಆರ್ಥಿಕ ಮಟ್ಟದ ಆಧಾರದ ಮೇಲೆ ವರ್ಗೀಕರಿಸಲಾಗಿದೆ.  $\chi^2$  ಪರೀಕ್ಷೆಯನ್ನು ಉಪಯೋಗಿಸಿ, ಮನೆಯ ಆರ್ಥಿಕ ಮತ್ತು ಬುದ್ಧಿವಂತಿಕೆಯ ಮಟ್ಟ ಇವೆರಡರ ನಡುವೆ ಸಂಬಂಧವಿದೆಯೇ ಎಂಬುದನ್ನು ಪರೀಕ್ಷಿಸಿ.

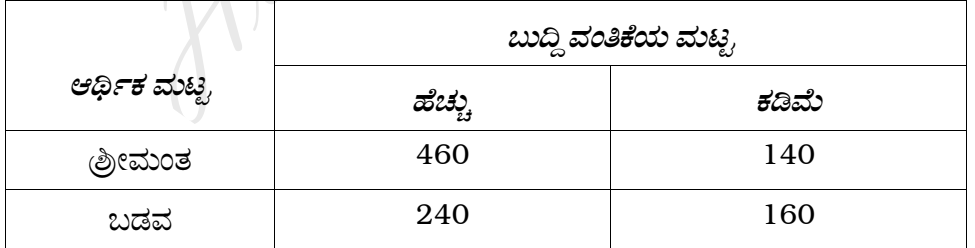

 $31.$  ಕ್ಯಾಂಡಿ ಅಂಗಡಿಗಳಲ್ಲಿ ಚಾಕೋಲೆಟ್ ಬಾರ್ನ ವಾರದ ಸರಾಸರಿ ಮಾರಾಟ 146.3 ಆಗಿರುತ್ತದೆ. ಜಾಹೀರಾತು ಕಾರ್ಯಾಚರಣೆ ನಂತರ, 22 ಅಂಗಡಿಗಳಲ್ಲಿ ವಾರದ ಸರಾಸರಿ ಮಾರಾಟವು ಹೆಚ್ಚಿಗೆಯಾಗಿ 153.7 ಮತ್ತು ನಿಯತ ವಿಚಲನೆಯು 17.2 ಆಗಿರುತ್ತದೆ. ಇದರಿಂದ ಜಾಹೀರಾತು ಕಾರ್ಯಾಚರಣೆ ಯಶಸ್ವಿಯಾಗಿದೆಯೇ ?

32. ಈ ಕೆಳಗೆ ಕೊಟ್ಟಿರುವ ಸರಳರೇಖೀಯ ಕ್ರಮ ವಿಧಿ ಸಮಸ್ಯೆಯನ್ನು ಆಲೇಖ ಪದ್ಧತಿಯಿಂದ ಬಿಡಿಸಿ:

ನಿಬಂಧನೆಗೊಳಪಟ್ಟು  $x + 2y \ge 20$ 

$$
2x + 5y \le 80
$$

ಮತ್ತು  $x \ge 0$ ,  $y \ge 0$  ಆಗಿದ್ದಾಗ

 $Z = 100x + 20y$  ಅನ್ನು ಗರಿಷ್ಠಗೊಳಿಸಿ.

33. ತನ್ನ ಹಳೆಯ ಕಡತಗಳಿಂದ ಒಬ್ಬ ಟ್ಯಾಕ್ಸಿ ಮಾಲೀಕನು ತಾನು ಕೊಂಡು ತಂದ ರೂ. 8,000 ಗಳ ಟ್ಯಾಕ್ಸಿಯ ವರ್ಷದ ನಿರ್ವಹಣಾ ವೆಚ್ಚ ಈ ಕೆಳಗಿನಂತಿದೆ:

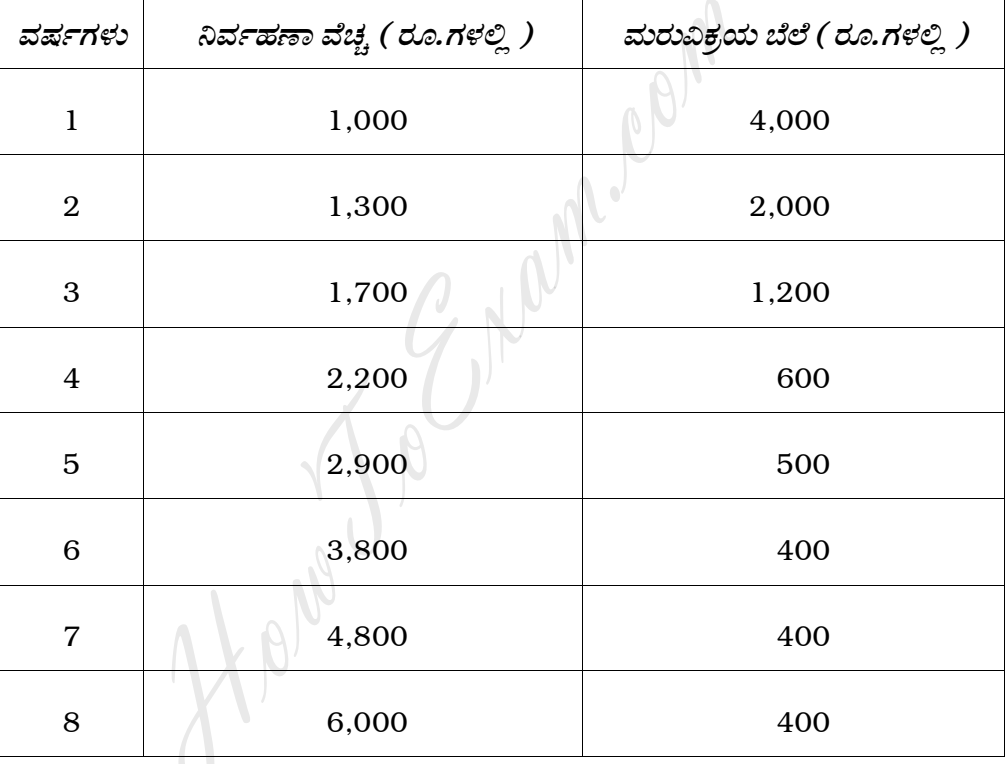

ಲಾಭವಾಗುವ ಹಾಗೆ ಟ್ಯಾಕ್ಟಿಯನ್ನು ಯಾವಾಗ ಬದಲಿಸಬೇಕೆಂದು ಕಂಡುಹಿಡಿಯಿರಿ.

34. ಪ್ರತಿಯೊಂದು 5 ರ ಗಾತ್ರವಿರುವ 10 ಪ್ರತಿಚಯಗಳನ್ನು ಪರೀಕ್ಷಿಸಲಾಗಿದೆ ಮತ್ತು ಪ್ರತಿಯೊಂದರಲ್ಲಿ ದೋಷವಿರುವ ಸಂಖ್ಯೆಗಳು ಈ ರೀತಿ ಇದೆ :

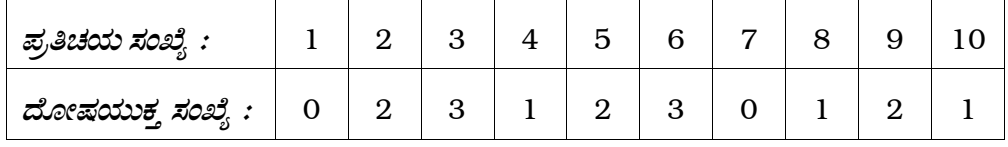

ದೋಷಯುಕ್ತ ಸಂಖ್ಯೆಗಳಿಗೆ ನಿಯಂತ್ರಣ ಮಿತಿಗಳನ್ನು ಬರೆಯಿರಿ (np-chart).

[ Turn over

# ವಿಭಾಗ – D

IV. ಈ ಕೆಳಗಿನವುಗಳಲ್ಲಿ ಯಾವುದಾದರೂ ಎರಡು ಪ್ರಶ್ನೆಗಳಿಗೆ ಉತ್ತರಿಸಿ :  $2 \times 10 = 20$ 

35. a) ನಿಯತೀಕೃತ ಮರಣ ದರಗಳನ್ನು ಪಟ್ಟಣ  $X$  ಮತ್ತು  $Y$  ಗಳಿಗೆ ಕಂಡುಹಿಡಿಯಿರಿ ಮತ್ತು ಯಾವ ಪಟ್ಟಣ ಹೆಚ್ಚು ಆರೋಗ್ಯಕರ ಎಂಬುದನ್ನು ತಿಳಿಸಿ :

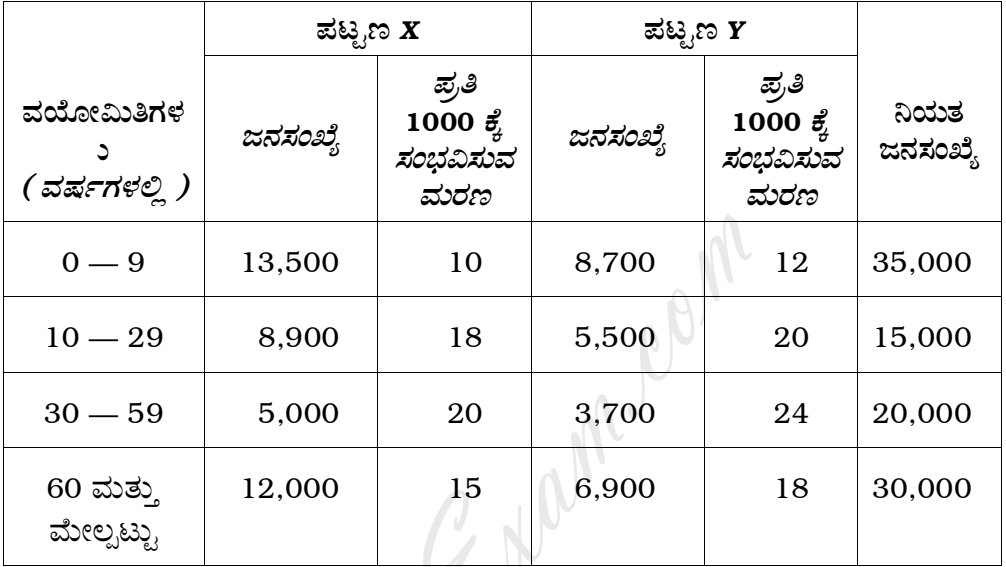

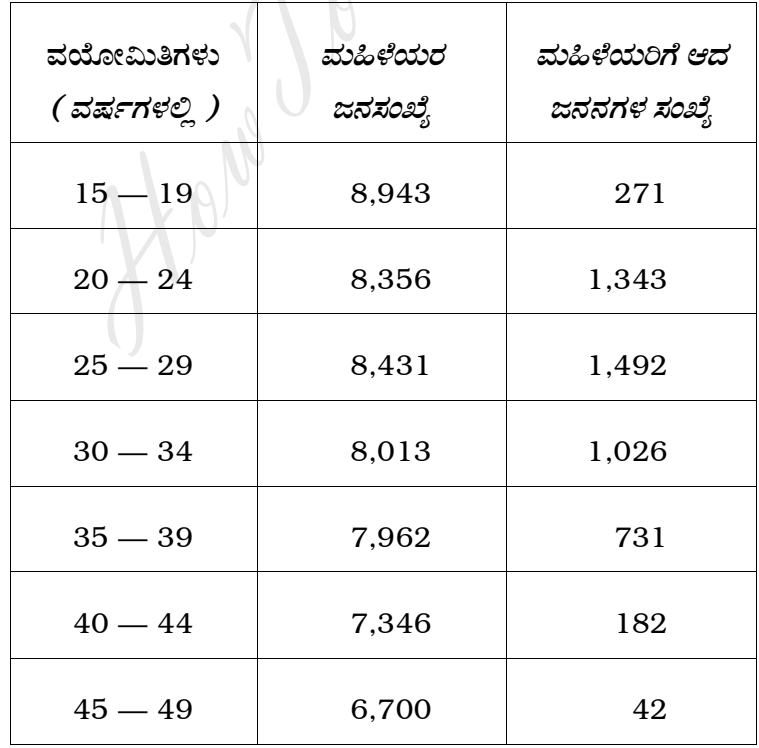

b) ಈ ಕೆಳಗಿನ ದತ್ತಾಂಶಕ್ಕೆ ಸಮಗ್ರ ಫಲವಂತಿಕೆ ದರವನ್ನು ಕಂಡುಹಿಡಿಯಿರಿ :

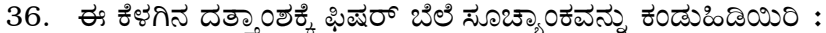

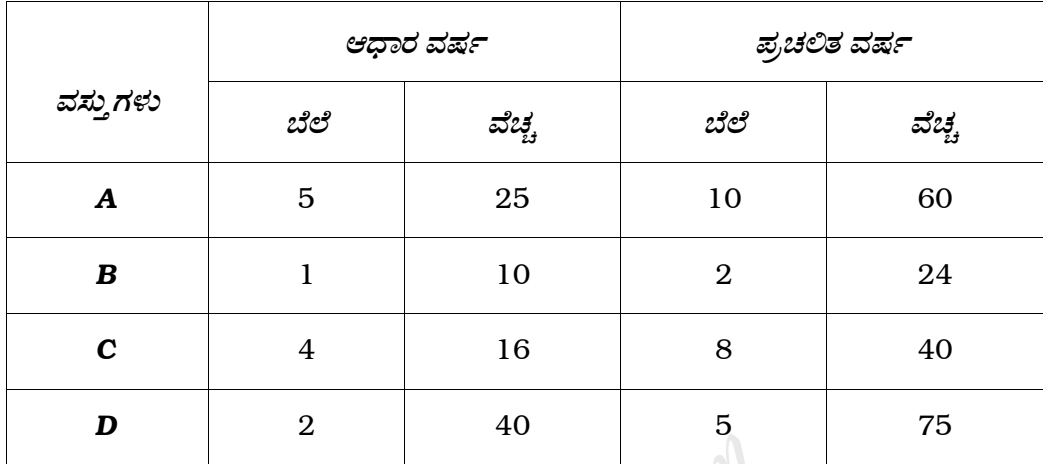

ಮೇಲಿನ ಸೂಚ್ಯಾಂಕಕ್ಕೆ ಕಾಲ ವಿಪರ್ಯಯ ಪರೀಕ್ಷೆ ಮತ್ತು ವಿಷಯ ವಿಪರ್ಯಯ ಪರೀಕ್ಷೆಗಳನ್ನು ಅಳವಡಿಸಿ.

37. ಸಕ್ಕರೆ ಕಾರ್ಖಾನೆಯ ಉತ್ಪನ್ನಗಳ ಸಂಖ್ಯೆಯು 1000 ಕ್ವಿಂಟಾಲ್ಗಳಲ್ಲಿ ಈ ಕೆಳಗಿನಂತಿದೆ :

| ವರ್ಷ    | 1970 |    | 1971   1972   1973   1974   1975   1976 |    |    |    |    |
|---------|------|----|-----------------------------------------|----|----|----|----|
| ಉತ್ಪನ್ನ | 12   | 10 |                                         | 11 | 13 | 15 | 16 |

- a) ಮೇಲಿನ ದತ್ತಾಂಶಕ್ಕೆ ಸರಳಾರೇಖಾ ಪ್ರವೃತ್ತಿಯನ್ನು ನಿಯೋಜಿಸಿ.
- b) ಮೇಲಿನ ಸಂಖ್ಯೆಗಳನ್ನು ನಕ್ಷೆಯ ಕಾಗದದಲ್ಲಿ ಗುರುತಿಸಿ ಹಾಗೂ ಪ್ರವೃತ್ತಿ ಗೆರೆಯನ್ನು ತೋರಿಸಿ.
- c) 1979 ರ ವರ್ಷಕ್ಕೆ ಉತ್ಪನ್ನವನ್ನು ಅಂದಾಜಿಸಿ.
- 38. ನಾಲ್ಕು ಮಕ್ಕಳಿರುವ 800 ಕುಟುಂಬಗಳಲ್ಲಿ ಗಂಡು ಮಕ್ಕಳ ಜನನ ಸಂಖ್ಯೆ ಈ ರೀತಿ ಇದೆ:

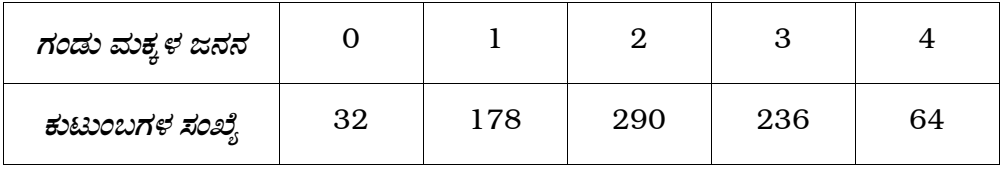

5% ಲಕ್ಷ್ಯಾರ್ಹ ಮಟ್ಟದಲ್ಲಿ ಗಂಡು ಮತ್ತು ಹೆಣ್ಣು ಮಕ್ಕಳ ಜನನ ಸರಿಸಮಾನ ಎಂಬ ಊಹಾ ಪ್ರಮೇಯವನ್ನು ಪರೀಕ್ಷಿಸಿ.

[ Turn over

 $\overline{9}$ 

## ವಿಭಾಗ – E

16

- V. ಈ ಕೆಳಗಿನ ಯಾವುದಾದರೂ ಎರಡು ಪ್ರಶ್ನೆಗಳಿಗೆ ಉತ್ತರಿಸಿ :  $2 \times 5 = 10$ 
	- 39. ಕೆಲಸಗಾರರ ವಾರದ ಬಟವಾಡೆಯು ಪ್ರಸಾಮಾನ್ಯ ವಿತರಣೆ ಹೊಂದಿದ್ದು ಅವರ ಸರಾಸರಿ ರೂ. 70 ಮತ್ತು ನಿಯತ ವಿಚಲನೆ ರೂ. 5 ಆಗಿರುತ್ತದೆ. ಕೆಲಸಗಾರರ ಈ ಕೆಳಗಿನ ಬಟವಾಡೆಯ ಸಂಭವನೀಯತೆಯನ್ನು ಕಂಡುಹಿಡಿಯಿರಿ.
		- a) ರೂ. 80 ಕ್ಕಿಂತ ಜಾಸ್ತಿ
		- b) ರೂ. 69 ಮತ್ತು ರೂ. 72 ರ ನಡುವೆ
	- 40. A ಮಾರ್ಕೆಟ್*ನಲ್ಲಿ* 400 ಮಹಿಳಾ ಗಿರಾಕಿಗಳನ್ನು ಯಾದೃಚ್ಛಿಕವಾಗಿ ಆರಿಸಲಾಗಿದೆ. ಅವರ ವಾರದ ಆಹಾರದ ಸರಾಸರಿ ಖರ್ಚು ರೂ. 250 ಮತ್ತು ನಿಯತ ವಿಚ್ಛುನ ರೂ. 40 ಆಗಿರುತ್ತದೆ. B ಮಾರ್ಕೆಟಿನಲ್ಲಿ ಅನುಕ್ರಮವಾಗಿ ರೂ. 220 ಮತ್ತು ರೂ. 55 ಆಗಿರುತ್ತವೆ. ಅದೇ ಜಾಗದಲ್ಲಿ 400 ಮಹಿಳಾ ಗಿರಾಕಿಗಳನ್ನು ಯಾದೃಚ್ಛಿಕವಾಗಿ ಆರಿಸಲಾಗಿದೆ. ಎರಡೂ ಮಹಿಳಾ ಗಿರಾಕಿಗಳ ಜನಸಂಖ್ಯೆಯ ವಾರದ ಆಹಾರದ ಸರಾಸರಿ ಖರ್ಚು ಸಮಾನವೇ ಎಂಬುದನ್ನು 1% ಲಕ್ಷ್ಮಾರ್ಹ ಮಟ್ಟದಲ್ಲಿ ಪರೀಕ್ಷಿಸಿ.
	- 41. ಹಾಲು ತುಂಬುವ ಯಂತ್ರವು ಸಣ್ಣ ಚೀಲದಲ್ಲಿ ಹಾಲನ್ನು ತುಂಬುತ್ತದೆ. ತುಂಬಿದ ಹಾಲಿನ ಪರಿಮಾಣದ ನಿಯತ ವಿಚಲನೆಯು 3 ml ಗಿಂತ ಜಾಸ್ತಿ ಎಂಬ ವಾದವಿದೆ. ಇದನ್ನು ಪರೀಕ್ಷಿಸುವ ಸಲುವಾಗಿ

24 ಸಣ್ಣ ಚೀಲಗಳನ್ನು ಯಾದೃಚ್ಛಿಕವಾಗಿ ಆರಿಸಿಕೊಳ್ಳಲಾಗಿದೆ ಮತ್ತು ಅದರ ಅಳತೆಗಳನ್ನು ಗುರುತಿಸಿಕೊಳ್ಳಲಾಗಿದೆ. ಈ ವೀಕ್ಷಣೆಗಳ ನಿಯತ ವಿಚಲನೆಯು 3.8 ml ಆದರೆ, ನಿಮ್ಮ ತೀರ್ಮಾನವನ್ನು ತಿಳಿಸಿ.

 $42.$  ಇಬ್ಬರು ಆಟಗಾರರು A ಮತ್ತು B ಒಂದು ಆಟವನ್ನು ಆಡುತ್ತಾರೆ. A ಆಟಗಾರನು ಚಿಕ್ಕ ಕಾಗದದಲ್ಲಿ ಕೆಂಪು ಅಥವಾ ನೀಲಿ ಅಥವಾ ಹಸಿರು ಎಂಬುದನ್ನು ಬರೆಯುತ್ತಾನೆ. ತಾನು ಬರೆದಿದ್ದನ್ನು ತನ್ನ ಪ್ರತಿಸ್ಪರ್ಧಿಗೆ ಗೊತ್ತಾಗದ ಹಾಗೆ ಮುಚ್ಚಿಟ್ಟುಕೊಳ್ಳುತ್ತಾನೆ. A ಆಟಗಾರನು ಏನು ಬರೆದಿದ್ದಾ ನೆಂದು  $B$  ಆಟಗಾರನು ಊಹಿಸಿ ಹೇಳಬೇಕು. ಅವನ ಊಹೆ ಸರಿಯಿದ್ದರೆ A ಆಟಗಾರನು  $B$  ಗೆ 100 ರೂ. ಕೊಡಬೇಕು. ಇಲ್ಲವಾದಲ್ಲಿ B ಆಟಗಾರನು A ಆಟಗಾರನಿಗೆ 60 ರೂ. ಕೊಡಬೇಕು.  $A$ ಆಟಗಾರನ ಪೇ-ಆಫ್ ಮಾತೃಕೆಯನ್ನು ಬರೆಯಿರಿ. ಈ ಕ್ರೀಡೆಯು ಸಮತೋಲನ ಬಿಂದುವನ್ನು ಹೊಂದಿದೆಯೇ?

#### ( English Version )

- *Note :* i) Statistical tables will be supplied on request.
	- ii) Scientific calculators may be used.
	- iii) All working steps should be clearly shown.

#### SECTION – A

I. Answer the following questions :  $10 \times 1 = 10$ 

- 1. In a life table define 'Radix'.
- 2. What is the value of Index number for the base year ?
- 3. State the relation between Laspeyre's, Paasche's and Fisher's Indices.
- 4. What is meant by trend ?
- 5. For what value of '*p*' is Binomial distribution symmetrical ?
- 6. Write down the probability function of a normal variate which has mean 8 and variance 9. table define 'Radix'.<br>
She value of Index number for the base year ?<br>
The relation between Laspeyre's, Paasche's and F<br>
she meant by trend ?<br>
At value of 'p' is Binomial distribution symmetri<br>
Hown the probability function
- 7. Define Statistical Hypothesis.
- 8. In a chi square test for goodness of fit if there are 8 classes and if two parameters are estimated, what is the degrees of freedom of the test statistic ?
- 9. When do you call a game unfair ?
- 10. Give one use of statistical quality control.

#### SECTION – B

- II. Answer any *ten* of the following questions :  $10 \times 2 = 20$ 
	- 11. Give any two comparisons between CDR and STDR.
	- 12. If Laspeyre's index is 137·1 and Paasche's index is 139·3, find Dorbish-Bowley index.
	- 13. Define consumer price index number.
	- 14. With which components of a time series would you mainly associate each of the following ? hich components of a time series would you not<br>the following?<br>crease in money in circulation for the last 10 ye<br>uinfall in Bangalore that occurred for a week<br>07.<br>for a Bernoulli distribution, write down mean  $\delta$ <br>( $X = 0$ )
		- a) Increase in money in circulation for the last 10 years.
		- b) Rainfall in Bangalore that occurred for a week in December, 2007.
	- 15. If Ĩ  $p = \frac{1}{2}$  $\frac{1}{3}$  for a Bernoulli distribution, write down mean & variance.
	- 16. Find  $P(X = 0)$  in a Poisson distribution with mean 5.
	- 17. Define Type I and Type II errors.
	- 18. A random sample of size 36 is drawn from a population whose variance is 16. Write down the standard error of the sample mean.
	- 19. In a paired *t*-test if  $n = 10$ ,  $d = 4.3$  and  $s_d = 1.3$ , what would be  $t_{obs}$  ?
	- 20. Specify two needs for replacement of capital equipment.
	- 21. Write two advantages of maintaining an inventory.
	- 22. Mention the UCL and LCL in *C*-chart when standards are unknown.

### SECTION – C

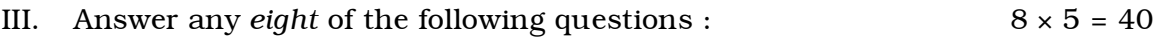

23. From the following data calculate the CBR, GFR and ASFR for the age

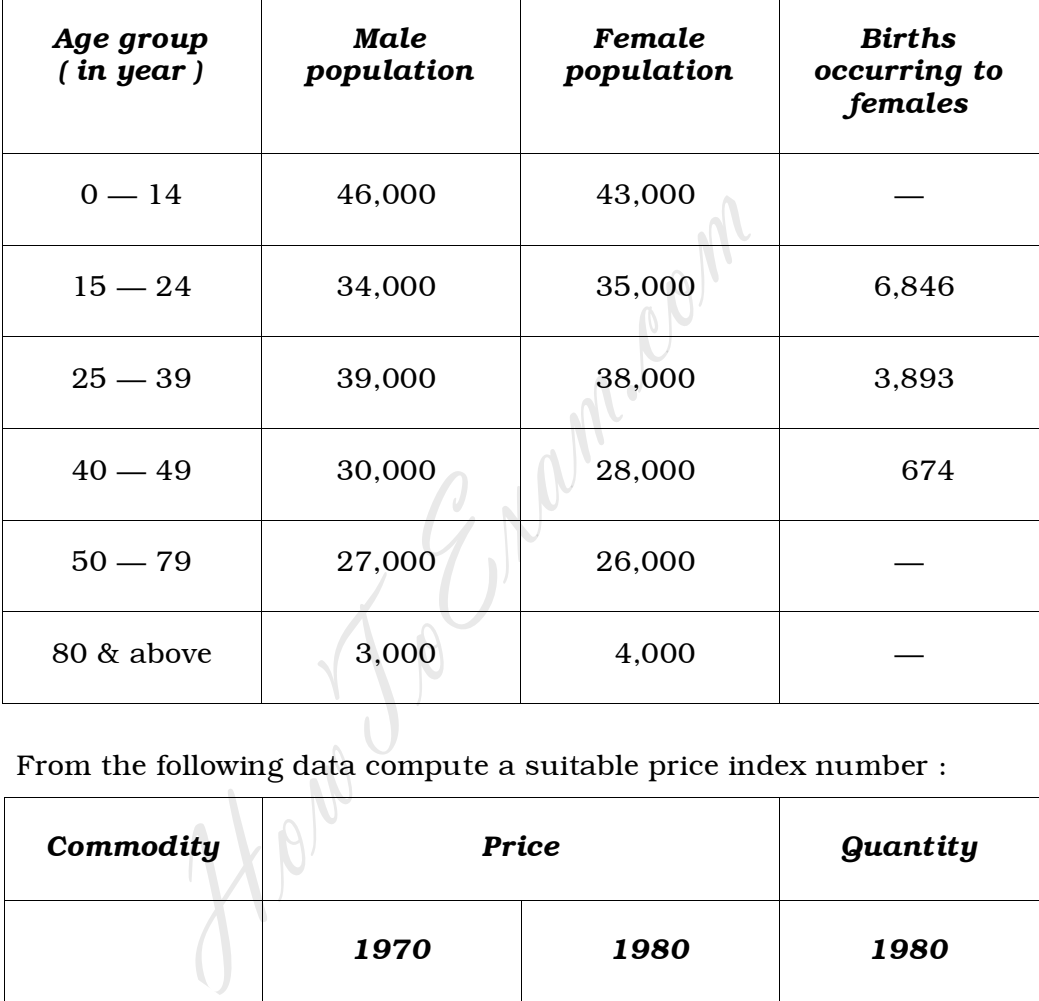

group ( 25 - 39 ) :

24. From the following data compute a suitable price index number :

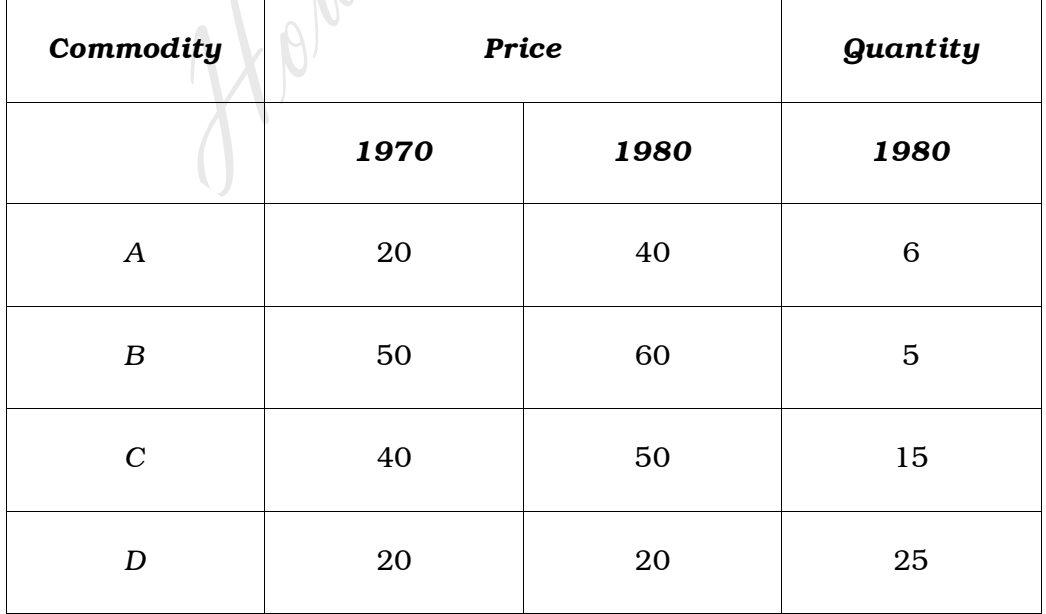

[ Turn over

25. Calculate the cost of living index number from the following data :

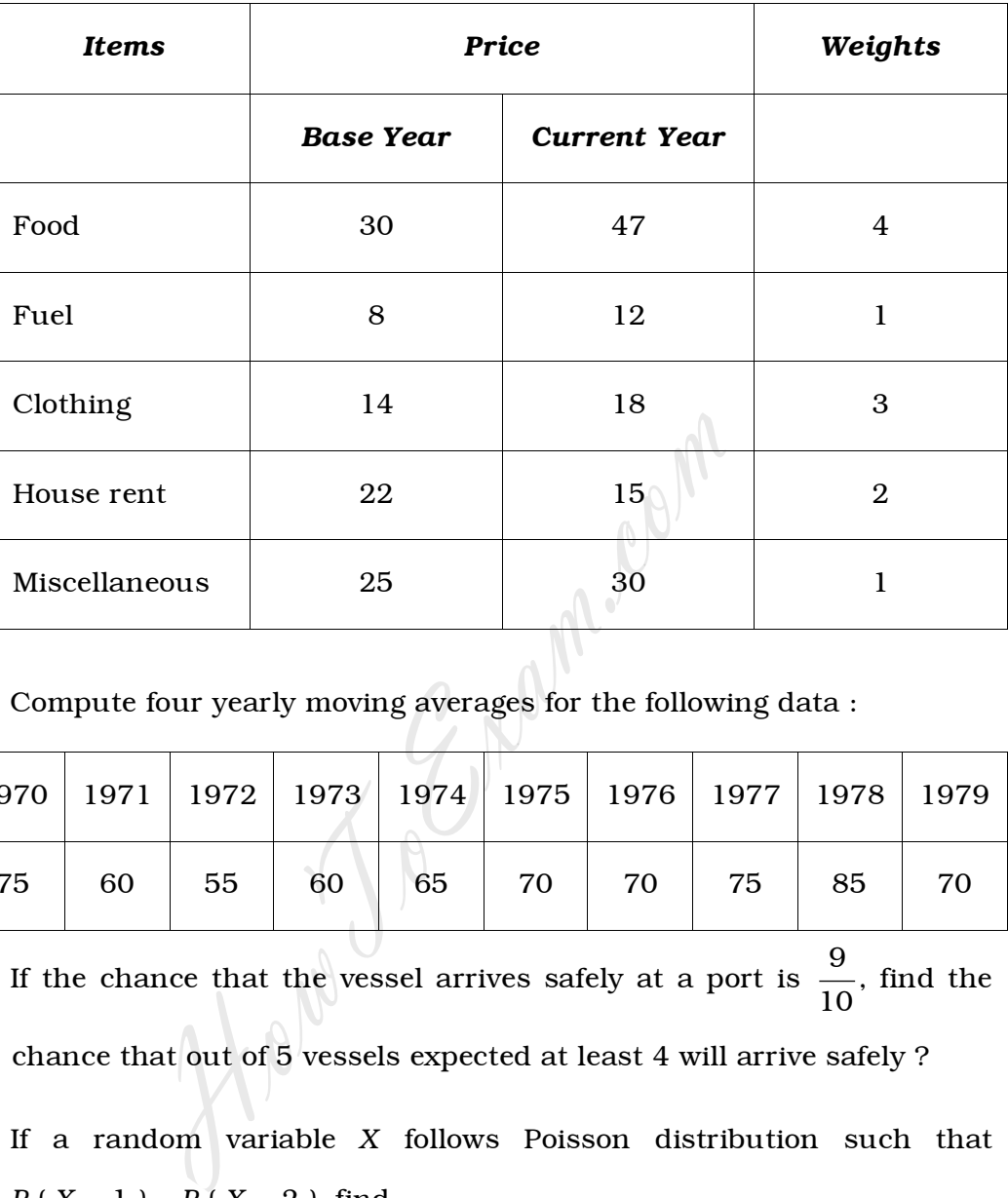

26. Compute four yearly moving averages for the following data :

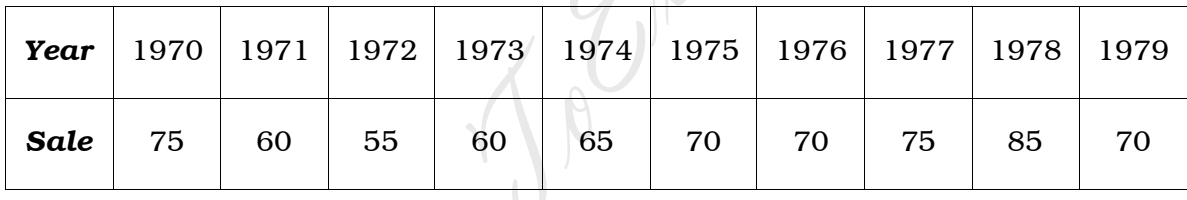

27. If the chance that the vessel arrives safely at a port is 9  $\frac{1}{10}$ , find the chance that out of 5 vessels expected at least 4 will arrive safely ?

- 28. If a random variable *X* follows Poisson distribution such that  $P(X = 1) = P(X = 2)$ , find
	- a) the mean and standard deviation of the distribution
	- b)  $P(X = 0)$
- 29. In a sample of 500 people in Kerala 280 are tea drinkers and the rest are coffee drinkers. Can we assume that both coffee and tea are equally popular in this state at 1% level of significance ?

30. 1000 students at college level were graded according to their IQ and the economic conditions of their homes. Use  $\chi^2$  test to find out whether there is any association between economic conditions at home and IQ.

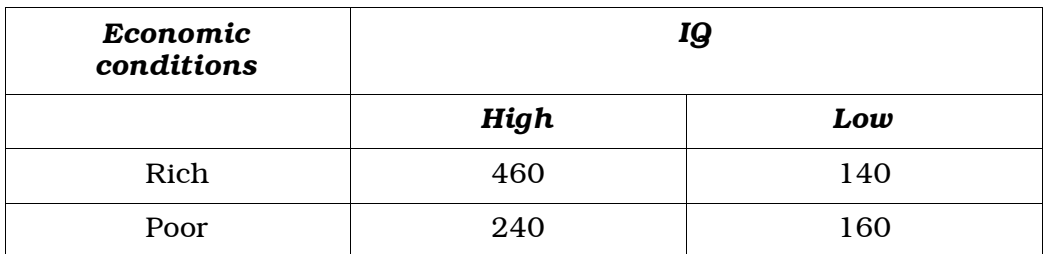

- 31. The mean weekly sales of the chocolate bar in candy stores were 146·3 bars. After an advertising campaign the mean weekly sales in 22 stores for a typical week increased to 153·7 bars and showed standard deviation of 17·2. Was the advertisement campaign successful ? Examendance Cost (Rs.)<br>
Reserves the dividend of 17.2. Was the divertised<br>
for a typical week increased to 153.7 band deviation of 17.2. Was the advertised<br>
for a typical week increased to 153.7 band<br>
for  $x + 2y \ge 20$ <br>  $\$
- 32. Graphically solve the following :

Maximize  $Z = 100x + 20y$ Subject to  $x + 2y \ge 20$  $2x + 5y \le 80$ and  $x \geq 0, y \geq 0$ 

33. A taxi owner from his past records finds that the maintenance cost

per year of a taxi whose purchase price is Rs. 8,000 are as given below :

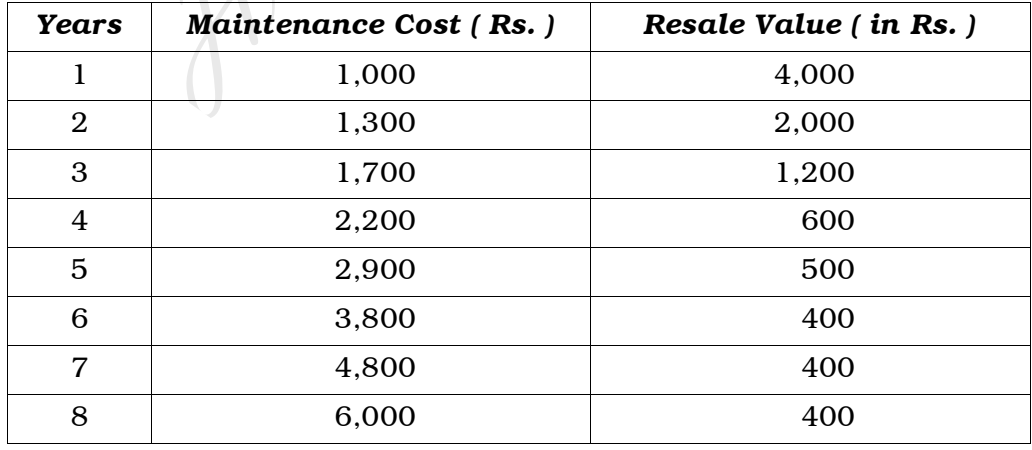

Determine when it is profitable to replace the taxi.

34. 10 samples each of size 5 were inspected and the number of

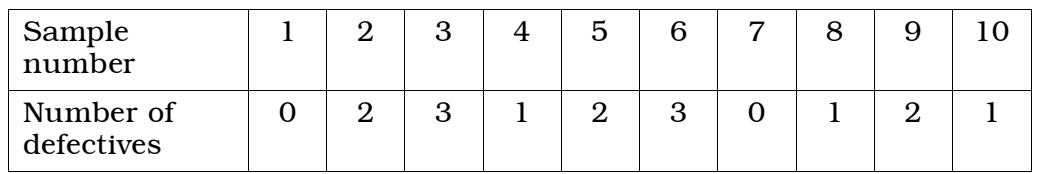

defectives in each of them were as follows :

Get the control limits for number of defectives ( *np*-chart ).

#### SECTION – D

IV. Answer any *two* of the following questions :  $2 \times 10 = 20$ 

35. a) Compute standardized death rates for towns *X* and *Y* and state

which town is healthier :

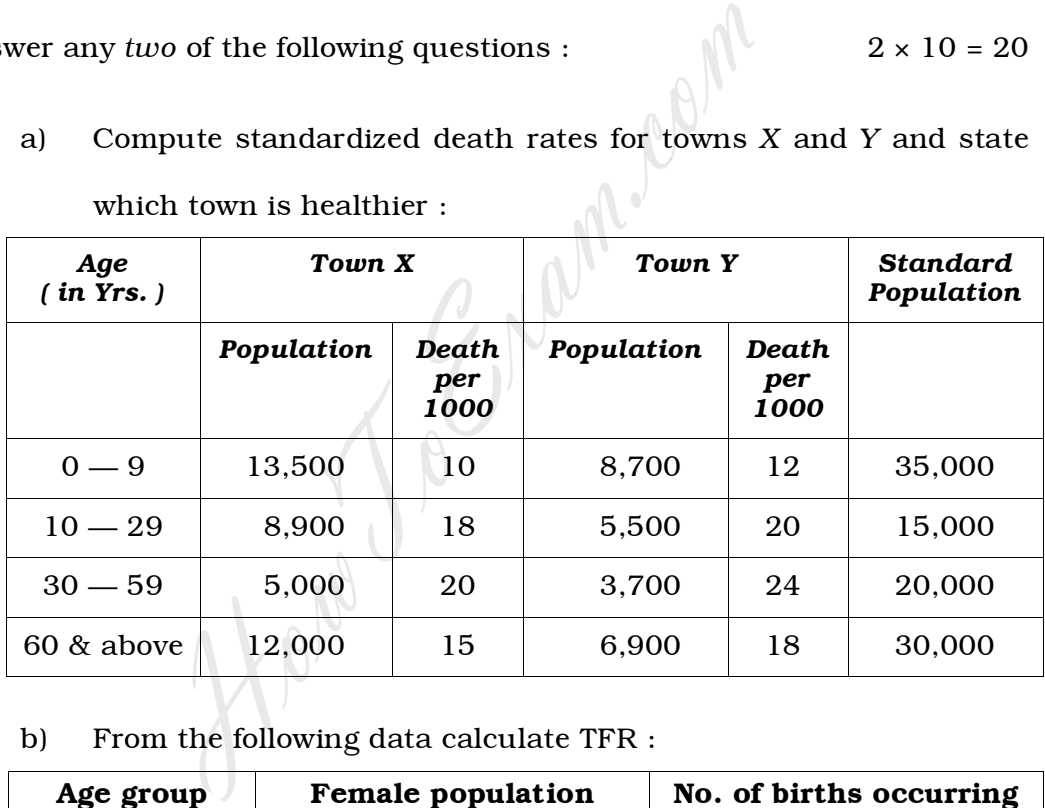

b) From the following data calculate TFR :

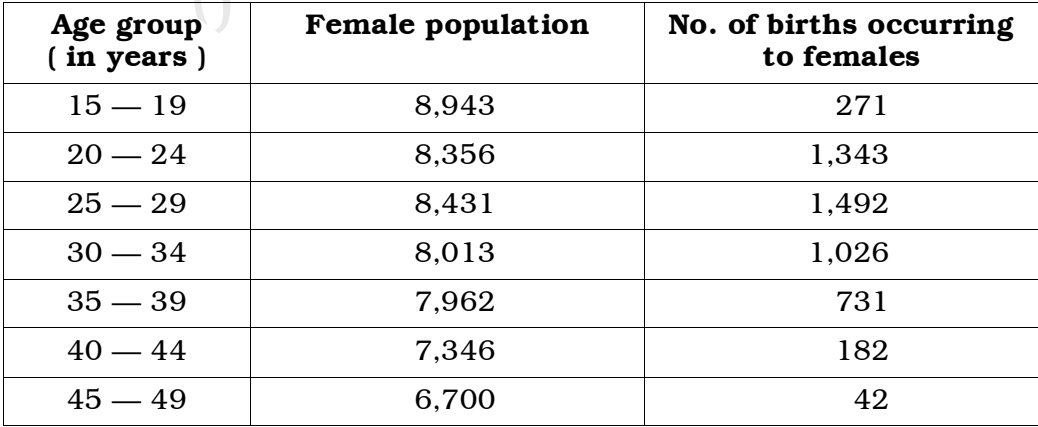

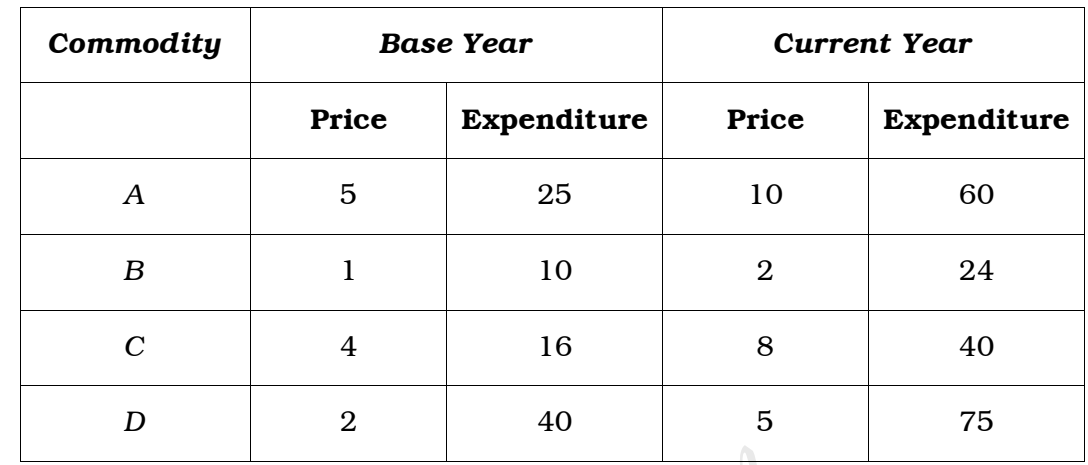

36. Compute Fisher's price index on the basis of the following data :

Also apply TRT and FRT to the above index number.

37. Production figures of a sugar factory in 1000 quintals are given below :

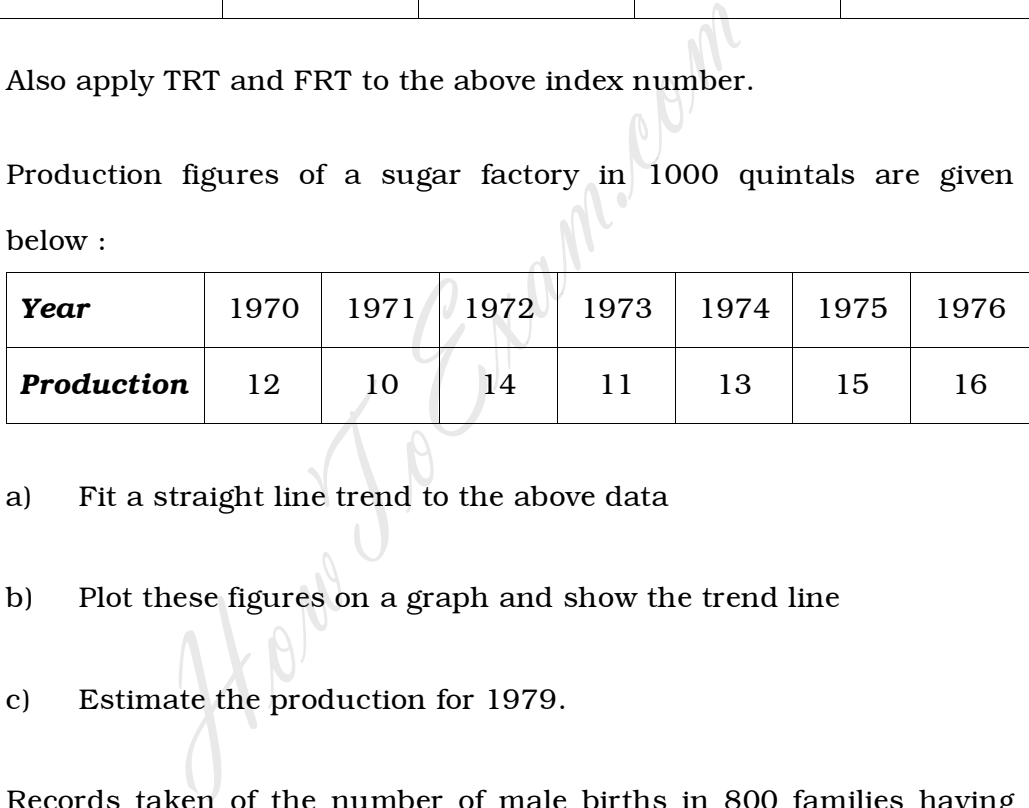

- a) Fit a straight line trend to the above data
- b) Plot these figures on a graph and show the trend line
- c) Estimate the production for 1979.
- 38. Records taken of the number of male births in 800 families having

four children are given below :

| Male births :     |    |     |     |     |    |
|-------------------|----|-----|-----|-----|----|
| No. of families : | 32 | 178 | 290 | 236 | 64 |

Test the hypothesis that male & female births are equally likely at 5% level of significance.

#### SECTION – E

- V. Answer any *two* of the following questions : 2 × 5 = 10
	- 39. The weekly wages of workmen are normally distributed around a mean of Rs. 70 and with a standard deviation of Rs. 5. Find the probability of workers whose weekly wages will be
		- a) more than Rs. 80
		- b) between Rs. 69 and Rs. 72.
	- 40. 400 women shoppers are chosen at random in market *A*. Their average weekly expenditure on food is found to be Rs. 250 with a s.d. of Rs. 40. The figures are Rs. 220 and Rs. 55 respectively in the market *B*, where also 400 women shoppers are chosen at random. Test at 1% level of significance whether the average weekly food expenditures of populations of shoppers are equal. men shoppers are chosen at random in m<br>
	excelly expenditure on food is found to be Rs.<br>
	40. The figures are Rs. 220 and Rs. 55 res<br>  $B$ , where also 400 women shoppers are cho<br>  $\geq 1\%$  level of significance whether the a
	- 41. A milk filling machine fills sachets with milk. The contention is that standard deviation of quantity of milk filled is more than 3 ml. To test this 24 sachets are randomly selected and their content noted. If the standard deviation of these observations is 3·8 ml, what is your conclusion ?
	- 42. Two players *A* and *B* play a game *A* writes either red or blue or green on a piece of paper. He hides that he has written from his opponent. Player *B* without knowing what *A* has written should guess it. If his guess is correct, *A* should pay Rs. 100 to *B*, otherwise *B* should pay Rs. 60 to *A*. Write down the pay-off matrix of *A*. Does the game have a saddle point ?